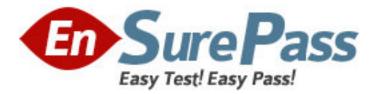

Vendor: Adobe

Exam Code: 9A0-127

Exam Name: Adobe ColdFusion 9 ACE Exam

Version: DEMO

## **QUESTION 1**

Which of the following tags is used for transferring information across the Web from servers to clients (browsers) and back again?

- A. cffile
- B. cfdirectory
- C. cfhttp
- D. cfftp

## Answer: C

## **Explanation:**

The cfhttp tag is used for transferring information across the Web from servers to clients (browsers) and back again. The cfhttp tag allows a user to receive a Web page or Web-based file, just like a Web browser uses HTTP to transport Web pages. When the user types a URL into a Web browser, he makes an HTTP request to a Web server.

With the cfhttp tag, a user is able to perform the following tasks:

It displays a Web page.

It sends variables to a ColdFusion or CGI application.

It retrieves specialized content from a Web page.

It creates a ColdFusion query from a text file.

Answer: D is incorrect. The cfftp tag allows a user to execute the tasks on remote servers using File Transfer Protocol (FTP). It is used to cache connections for batch file transfers when uploading or downloading files. To use cfftp, a user should select the Enable ColdFusion Security option on the Sandbox Security page in the Security area in the ColdFusion Administrator. cfftp involves two major types of operations. connecting, and transferring files. The FTP protocol helps to provide commands for listing directories and performing other operations. Answer: A is incorrect. The cffile tag is used to work with files on the server in the following ways:

Upload files from a client to the Web server using an HTML form Move, rename, copy, or delete files on the server Read, write, or append to text files on the server When two cffile tags execute, the results of the first are overwritten by the subsequent cffile operation. With the cffile tag, the user creates application pages to manage files on his Web server. This tag is also used to move files from one directory to another, rename files, copy a file, or delete a file. Answer: B is incorrect. The cfdirectory tag is used to perform typical directory-handling tasks from within a ColdFusion application.

## **QUESTION 2**

You are working on a ColdFusion application. You want to embed Java applets in a cfform tag. Which of the following tags will you use to achieve the task?

- A. cfapplet
- B. cfassociate
- C. cfargument
- D. cfapplication

# Answer: A

## Explanation:

The cfapplet tag refers to a registered custom Java applet. Select Extensions > Java Applets in the ColdFusion Administrator to register a Java applet. It is optional to use this tag within a cfform tag. If a user uses it within the cfform tag with the method attribute described in the Administrator, the return value is included into the form.

Answer: D is incorrect. The cfapplication tag describes an application name, sets off client variables, and denotes the client variable storage mechanism.

Answer: C is incorrect. The cfargument tag develops a parameter definition inside a component definition and describes a function argument.

Answer: B is incorrect. The cfassociate tag facilitates subtag data to be saved with a base tag.

## **QUESTION 3**

You are working on a ColdFusion application. You want to ensure data integrity by searching and removing unwanted or hazardous patterns within a block of text. Which of the following purposes of regular expressions is described in the above scenario?

- A. Pattern removal
- B. Pattern replacement
- C. Pattern searching
- D. Pattern testing

## Answer: A

#### **Explanation:**

The various purposes of using regular expressions are as follows:

Pattern searching. The pattern search utility is used to find one or more exact occurrences of a pattern. A pattern can be a word, a number, an entire phrase, or a combination of characters, both printable and not. Pattern testing. The pattern testing utility acts as an excellent form of data validation. The regular expression in this context is the rule, or set of rules, that data conforms to in order to pass the test. It can be used to validate a user's form entries.

Pattern removal. The pattern removal utility ensures data integrity by permitting to search and remove unwanted or hazardous patterns within a block of text. Pattern removal is used to remove all curse words, email addresses, or telephone numbers from a chunk of text, leaving the rest of the text alone.

Pattern replacement. The pattern replacement utility allows a user to find one or more occurrences of a pattern in a block of text and replaces it with a new pattern, parts of the original pattern, or a mixture of both. Pattern replacement is used to surround all email addresses in a block of text with a mailto. hyperlink so that the user can click the address to send a message.

## **QUESTION 4**

You are working on a ColdFusion application. You want to retrieve some Web pages or Web-based files. Which of the following tags will you use to accomplish the task?

- A. cfcontent
- B. cfhttp
- C. cfftp
- D. cffile

# Answer: B

## Explanation:

You should use the cfhttp tag to retrieve Web pages or Web-based files. The cfhttp tag allows a user to receive a Web page or Web-based file, just like a Web browser uses HTTP to transport Web pages. When the user types a URL into a Web browser, he makes an HTTP request to a Web server.

With the cfhttp tag, a user is able to perform the following tasks:

It displays a Web page.

It sends variables to a ColdFusion or CGI application.

It retrieves specialized content from a Web page.

It creates a ColdFusion query from a text file.

Answer: C is incorrect. The cfftp tag allows a user to execute the tasks on remote servers using File Transfer Protocol (FTP). It is used to cache connections for batch file transfers when uploading or downloading files. To use cfftp, a user should select the Enable ColdFusion Security option on the Sandbox Security page in the Security area in the ColdFusion Administrator. cfftp

involves two major types of operations. connecting, and transferring files. The FTP protocol helps to provide commands for listing directories and performing other operations. Answer: A is incorrect. The cfcontent tag is used to define the content type and filename of a file to be downloaded by the current page.

Answer: D is incorrect. The cffile tag is used to perform typical file-handling tasks from within the ColdFusion application.

## **QUESTION 5**

Which of the following operators returns True if both arguments are True and returns False otherwise?

- A. AND or &&
- B. OR or ||
- C. NOT or !
- D. XOR

## Answer: A

## **Explanation:**

Boolean operators are also known as the logical operators, which are used to perform logical connective and negation operations. The operands of Boolean operators are Boolean (True/False) values. The various Boolean operators are as follows:

NOT or !. It reverses the value of an argument.

AND or &&. It returns True if both arguments are True and returns False otherwise. OR or ||. It returns True if any of the arguments is True and returns False otherwise. XOR Exclusive or. It returns True if one of the values is True and the other is False and returns False if both arguments are True or both are False.

EQV Equivalence. It returns True if both operands are True or both are False. The EQV operator is the opposite of the XOR operator. IMP Implication. The statement A IMP B is the equivalent of the logical statement "If A Then B." A IMP B is False only if A is True and B is False. It is True in all other cases.

## **QUESTION 6**

You are working on a ColdFusion application. You want to catch exceptions in ColdFusion pages. Which of the following tags will you use to accomplish the above task?

- A. cfcatch
- B. cfcache
- C. cfcase
- D. cfbreak

## Answer: A

## Explanation:

The cfcatch tag is used inside a cftry tag. These two tags, when used together, catch and process exceptions in ColdFusion pages. Exceptions are defined as events, which are used to disturb the normal course of instructions in a ColdFusion page, such as failed database operations, missing include files, and developer-specified events.

Answer: B is incorrect. The cfcache tag helps to greatly improve the performance of an application. It is used to store a copy of a page on the server and/or client computer for improving page rendering performance.

Answer: C is incorrect. The cfcase tag is used only within the body of the cfswitch tag. It consists of codes to implement when the expression that is specified in the cfswitch tag has one or multiple precise values.

Answer: D is incorrect. The cfbreak tag is used inside a cfloop tag. It helps to break out of a loop.

## **QUESTION 7**

Which of the following tags is used to bind expressions to dynamically create and update Adobe Spry data sets?

- A. cfajaximport
- B. cfajaxproxy
- C. cfsprydataset
- D. cffile

## Answer: C

## Explanation:

The cfsprydataset tag is used to bind expressions to dynamically create and update Adobe Spry data sets. Applications using Spry framework elements, such as dynamic regions, apply the Ajax tag to fill the Spry elements with information related to ColdFusion control input. This feature allows a user to easily intermix Spry and ColdFusion controls.

Answer: B is incorrect. The cfajaxproxy tag is used to manage the communication between the client and the server. It is used to offer several functions to simplify and handle the communication and its results. The cfajaxproxy tag develops a JavaScript proxy to represent a CFC on the server. It is used to provide access to all remote functions in a CFC and to allow applications, including applications that use Ajax frameworks or widget sets such as Dojo or Backbase, to easily access data from ColdFusion servers.

Answer: A is incorrect. The cfajaximport tag is used to identify the location of the JavaScript and CSS files that a ColdFusion page imports.

Answer: D is incorrect. The cffile tag is used to work with files on the server in the following ways: Upload files from a client to the Web server using an HTML form Move, rename, copy, or delete files on the server Read, write, or append to text files on the server When two cffile tags execute, the results of the first are overwritten by the subsequent cffile operation. With the cffile tag, the user creates application pages to manage files on his Web server. This tag is also used to move files from one directory to another, rename files, copy a file, or delete a file.

## **QUESTION 8**

You are working on a ColdFusion application. You have to reuse the code in the application. A trainee working with you wants to know the advantages of reusing the code. What will you reply? Each correct answer represents a complete solution. Choose all that apply.

- A. Easier debugging
- B. Complex sharing
- C. Saving time
- D. Easier maintenance

## Answer: ACD

Explanation:

The various advantages of reusing the code in ColdFusion are as follows. Saving time. If the code is written once, there is no need to write it again. Easier maintenance. When a change is made in one place, any code that uses it gets that change automatically.

Easier debugging. There are fewer copies existing that will need to be fixed. Group development. It helps developers to share the code more easily.

## **QUESTION 9**

Which of the following operators returns True if the value on the left is less than or equal to the value on the right?

- A. LT
- B. NEQ
- C. GTE
- D. LE

# Answer: D

## Explanation:

The decision operators are also known as the comparison operators. They produce a Boolean True/False result. The various decision operators are described in the following table:

| DECISION<br>OPERATORS                    | DESCRIPTION                                                                                                    |
|------------------------------------------|----------------------------------------------------------------------------------------------------|
| IS<br>EQ<br>EQUAL                        | They perform a case-insensitive comparison of two values and return True if the values are identical.                              |
| IS NOT<br>NOT EQUAL<br>NEQ               | They are opposite of IS. They perform a case-insensitive comparison of two values and return True if the values are not identical. |
| CONTAINS                                 | It returns True if the value on the left contains the value on the right.                                                          |
| DOES NOT<br>CONTAIN                      | It is opposite of CONTAINS and returns True if the value on the left does not contain the value on the right.                      |
| GREATER THAN<br>GT                       | They return True if the value on the left is greater than the value on the right.                                                  |
| LESS THAN<br>LT                          | They are the opposite of GREATER THAN and return True if the value on the left is smaller than<br>the value on the right.          |
| GREATER THAN<br>OR EQUAL TO<br>GTE<br>GE | They return True if the value on the left is greater than or equal to the value on the right.                                      |
| LESS THAN OR<br>EQUAL TO<br>LTE<br>LE    | They return True if the value on the left is less than or equal to the value on the right.                                         |

## **QUESTION 10**

You work as a software developer for Company Inc. You are working on a ColdFusion application with your team. You are using Ajax for creating interactive web applications. One of the newly recruited team members wants to know the languages used in Ajax applications. What will you reply? Each correct answer represents a complete solution. Choose all that apply.

- A. HTML and CSS for formatting and displaying information
- B. XMLHttpRequest for asynchronous communication with a server
- C. VBScript for server-side scripting
- D. JavaScript for client-side dynamic scripting
- E. XML or JSON for serializing and transferring data between the server and the client

## Answer: ABDE

## Explanation:

Ajax (Asynchronous JavaScript and XML) is a group of web technologies used to create interactive web applications. Ajax applications include the following. HTML and CSS for formatting and displaying information JavaScript for client-side dynamic scripting Asynchronous communication with a server using the XMLHttpRequest function XML or JSON

(JavaScript Object Notation) as a technique for serializing and transferring data between the server and the client Answer: C is incorrect. VBScript is used for client-side scripting and Ajax applications use JavaScript because of its inclusion in and compatibility with the popular modern web browsers.